## What is WSI ePortfolio?

WSI ePortfolio is your **own ePortfolio account** 

provided to you by Western Sydney Institute.

It is a fully-featured electronic portfolio system with social networking features which you can use **during** and **after** your enrolment with Western

iTu n es Vou chers To be WON! Log in for details

# Need help?

- Sydney Institute. **3.1.** Visit your college library to ask questions or book into a training session.
	- Ask a question in the WSI ePortfolio Community Forums

**TAFE!** Western Svdnev Institute

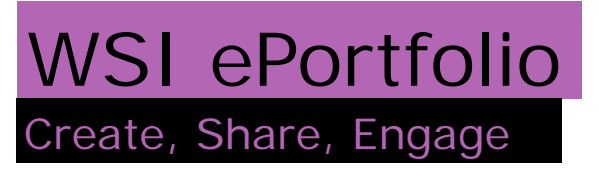

### **It's your account**  Start using it now!

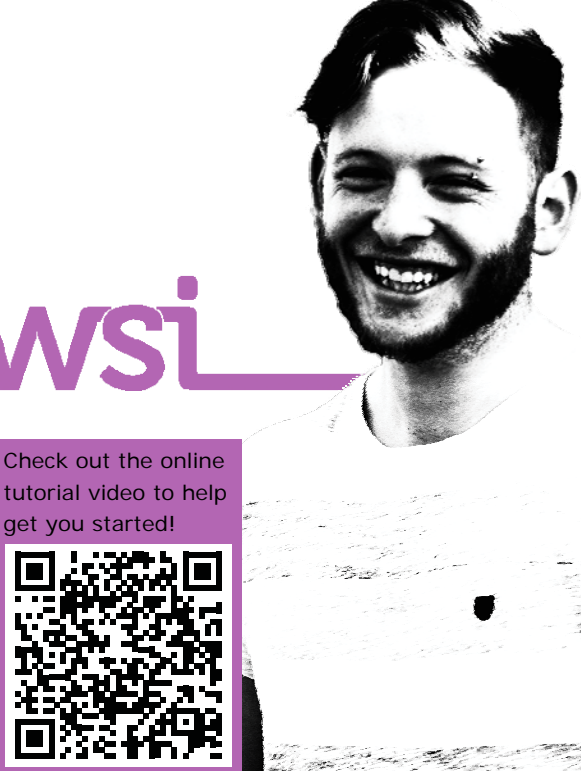

tinyurl.com/lan6ssg

## What can I do with my WSI ePortfolio?

#### **Anything you want!**

Its your account—you choose how to use it but here are some ideas:

- Gathering digital evidence of your life, learning and interests eg written assessment tasks, photos, artwork, video etc
- Making displays of the items you have gathered
- Sharing those displays with friends, family, potential employers, employers, groups in WSI
- Making friends and writing on their wall
- $\bullet$ Building a resume
- Creating a blog
- Making notes and plans

## How do I

#### get started?

#### **Its easy!**

#### Simply login to

#### wsieportfolio.wsi.tafensw.edu.au

using your DEC username and password that was provided to you when you enrolled.

**Check out the online tutorial video to help get you started by scanning this** 

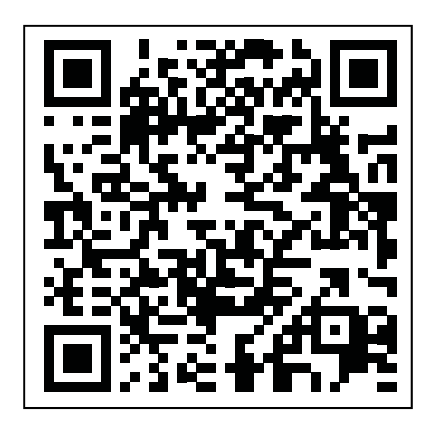

### What should I do

### after I get started?

**There is lots of great stuff to see and do after you have logged in. We suggest that you:** 

- Check out the Learning and Support Resources to see how to do things in your WSI ePortfolio
- Read the Frequently Asked **Questions**
- Check out the page called See How Others are Using ePortfolios
- Look at the information in the WSI ePortfolio Community (you will automatically be a member)
- Find and make some friends
- Start gathering your stuff so that is there when you are ready to create displays and share them
- Making notes and plans
- **Enter the WSI ePortfolio competition**